#### Introduction to HTML By Dr Derek Peacock

# HyperText Markup Language 5

HTML5 is a "Game Changer" new features include:-

- **New HTML tags**
- ▶ Graphics Hardware Support
- ▶ Native Multimedia Support
- ▶ Form Data Validation
- ▶ Offline Working
- ▶ Drag & Drop
- Messaging Support

## Add New Item - HTML5 Page

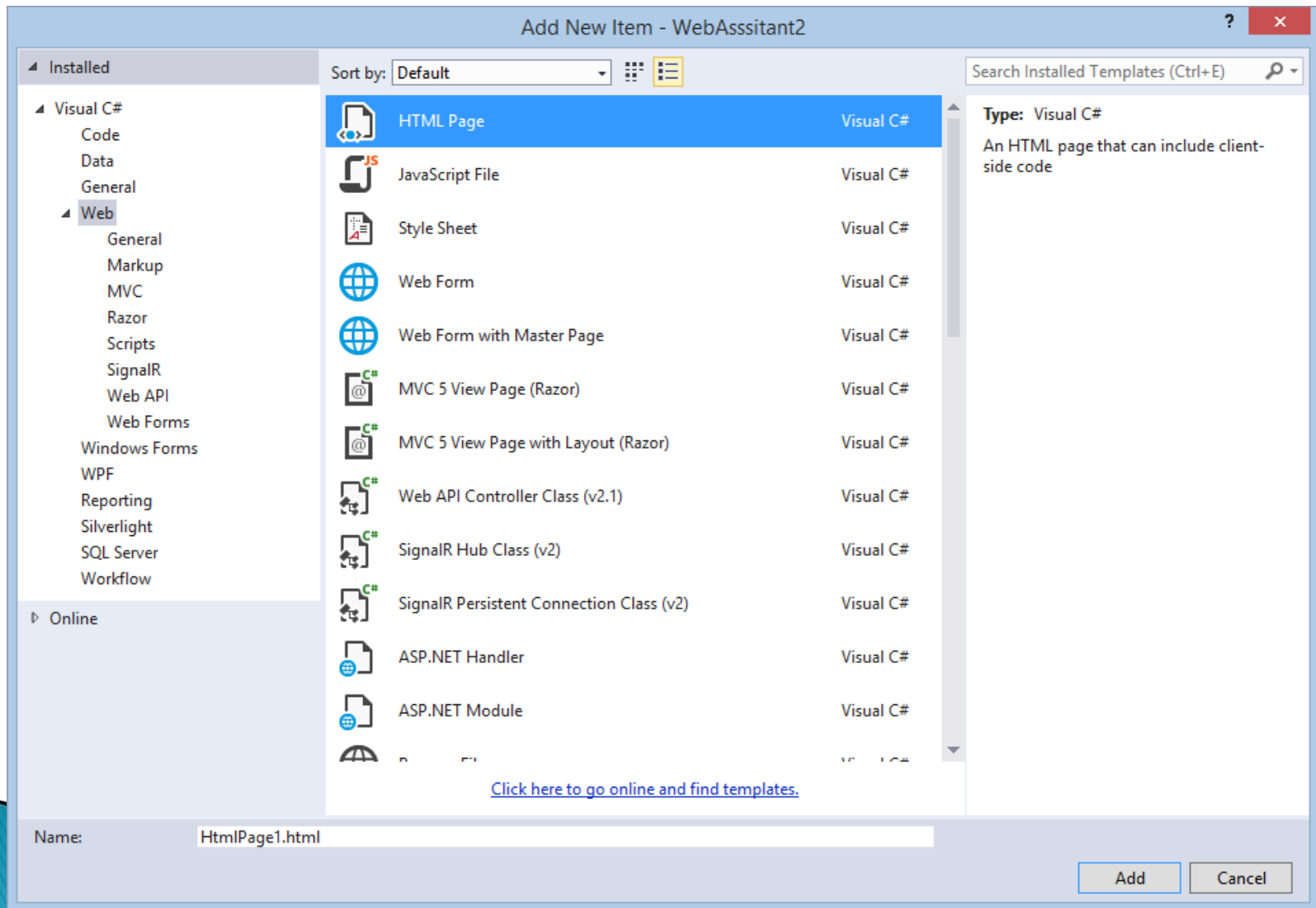

### **HTML5 Code**

```
<!DOCTYPE HTML>
<html>
    <head>
        <meta charset="utf-8">
        <title>My 1st Page</title>
    </head>
    <body>
    </body>
</html>
```
# **HTML Tags**

<html> start tag </html> end tag

<head> start tag </head> end tag

<body> start tag </body> end tag

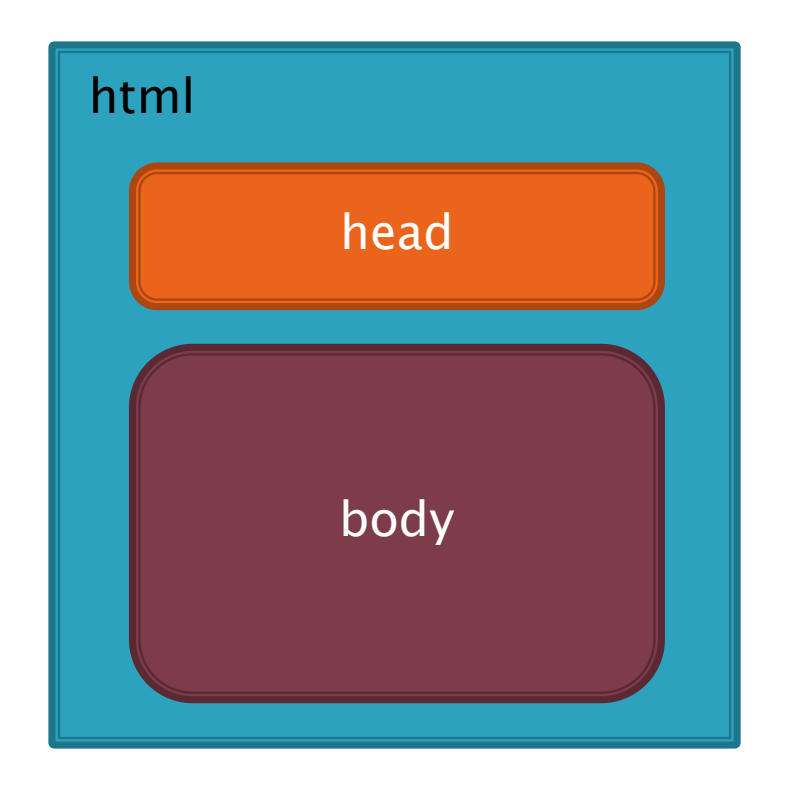

## **Head tag**

#### <head>

<meta charset="utf-8"> <title> The Page Title </title> <link href="mystyles.css"> </head>

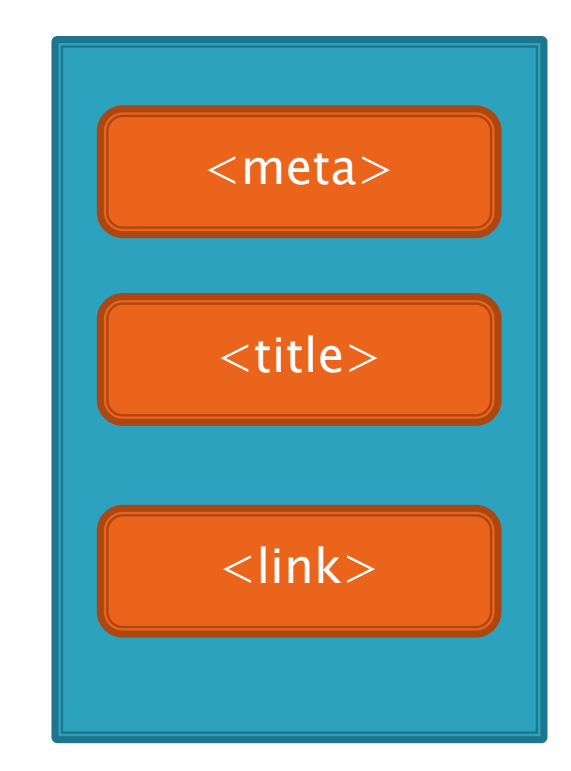

## **Body tag**

<body>

<h1>My First Heading</h1> <p>My first paragraph</p> <p>My second paragraph</p> </body>

#### **My First Heading**

My first paragraph

My second paragraph

## Design View -> Code View

Page Inspector - My First Page + X HtmlPage1.html Index.aspx  $\times$ O O C M http://localhost:6575/ND\_Unit20/HtmlPage1.html **My First Page** My first paragraph My Second paragraph  $\bullet$  Inspect HTML Files <!DOCTYPE html>  $\lambda$  <html> D <head>...</head>  $\triangle$  <br/>body> <h1>My First Page</h1> <p>My first paragraph</p> <p>My Second paragraph</p> </body>  $\langle$ /html>

# **Ordered/Unordered Lists**

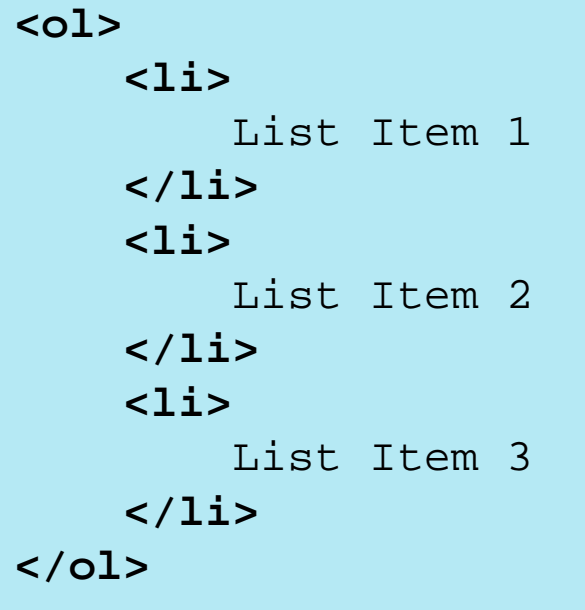

Code View Design View

My second paragraph

- 1. List Item 1
- 2. List Item 2
- 3. List Item 3

## **Menus & HyperLinks**

```
mauris quis orci arcu.
\langle/p>
\langleol>
       \langleli>
              \langle a \rangle href="#">
                     List Item 1
              \langlea>
       \langle/li>
       \langle1i>
              \langle a \rangle href="#">
                     List Item 2
              \langlea>
       \langle/li>
       \langleli>
              \langle a \rangle href="#">
                     List Item 3
             \langle/a>
       \langle/li>
\langle/ol>
```

```
suscipit. Ut quis egestas
feugiat eget. Fusce ut tin
    1. List Item 1
    2. List Item 2
    3. List Item 3
```
# www.lipsum.com Lorem Ipsum

"Neque porro quisquam est qui dolorem ipsum quia dolor sit amet, consectetur, adipisci velit..." "There is no one who loves pain itself, who seeks after it and wants to have it, simply because it is pain..."

#### What is Lorem Ipsum?

Lorem Ipsum is simply dummy text of the printing and typesetting industry. Lorem Ipsum has been the industry's standard dummy text ever since the 1500s, when an unknown printer took a galley of type and scrambled it to make a type specimen book. It has survived not only five centuries, but also the leap into electronic typesetting, remaining essentially unchanged. It was popularised in the 1960s with the release of Letraset sheets containing Lorem Ipsum passages, and more recently with desktop publishing software like Aldus PageMaker including versions of Lorem Ipsum.

#### Where does it come from?

Contrary to popular belief, Lorem Ipsum is not simply random text. It has roots in a piece of classical Latin literature from 45 BC, making it over 2000 years old. Richard McClintock, a Latin professor at Hampden-Sydney College in Virginia, looked up one of the more obscure Latin words, consectetur, from a Lorem Ipsum passage, and going through the cites of the word in classical literature, discovered the undoubtable source. Lorem lpsum comes from sections 1.10.32 and 1.10.33 of "de Finibus Bonorum et Malorum" (The Extremes of Good and Evil) by Cicero, written in 45 BC. This book is a treatise on the theory of ethics, very popular during the Renaissance. The first line of Lorem Ipsum, "Lorem ipsum dolor sit amet..", comes from a line in section 1.10.32.

The standard chunk of Lorem Ipsum used since the 1500s is reproduced below for those interested. Sections 1.10.32 and 1.10.33 from "de Finibus Bonorum et Malorum" by Cicero are also reproduced in their exact original form, accompanied by English versions from the 1914 translation by H. Rackham.

#### Why do we use it?

It is a long established fact that a reader will be distracted by the readable content of a page when looking at its layout. The point of using Lorem Ipsum is that it has a more-or-less normal distribution of letters, as opposed to using 'Content here, content here', making it look like readable English. Many desktop publishing packages and web page editors now use Lorem lpsum as their default model text, and a search for 'lorem ipsum' will uncover many web sites still in their infancy. Various versions have evolved over the years, sometimes by accident, sometimes on purpose (injected humour and the like).

#### Where can I get some?

There are many variations of passages of Lorem Ipsum available, but the majority have suffered alteration in some form, by injected humour, or randomised words which don't look even slightly believable. If you are going to use a passage of Lorem Ipsum, you need to be sure there isn't anything embarrassing hidden in the middle of text. All the Lorem Ipsum generators on the Internet tend to repeat predefined chunks as necessary, making this the first true generator on the Internet. It uses a dictionary of over 200 Latin words, combined with a handful of model sentence structures, to generate Lorem Ipsum which looks reasonable. The generated Lorem Ipsum is therefore always free from repetition, injected humour, or non-characteristic words etc.

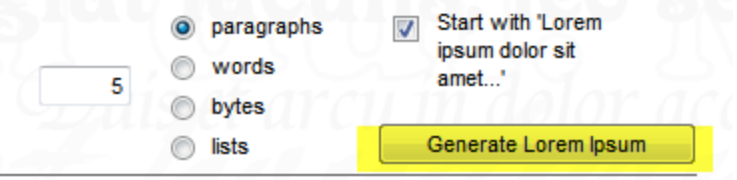

### **Placeholder Text**

Address: file:///E|/Derek8/LALS/WebAssist/WebDev2/NewPage.html <! DOCTYPE HTML>  $\verb|thtml|$  $<$ head> <meta charset="utf-8" <title>My 1st Page</t  $\langle$ /head>  $<$ body $>$ <h1> My First Heading  $<$ p> Lorem ipsum dolor  $\langle$ /p>  $<$ p> Mauris quis orci  $\langle$ /p>  $\langle$  0  $\rangle$  $\langle$ 1i>

```
List Item 1
\langle/li>
\langleli>
```
圓 ÷.

#### **My First Heading**

Lorem ipsum dolor sit amet, consectetur adipiscing elit. Integer sed nulla lorem. Nulla fac sem. Maecenas euismod posuere arcu, vel malesuada est auctor at. Nunc fringilla libero convallis sem sit amet ipsum ullamcorper et dignissim turpis consequat. Suspendisse pote semper feugiat. Proin volutpat laoreet elit vitae dictum. Cras quis urna magna. Nunc dolo Vestibulum mattis dignissim urna, sit amet pretium libero viverra eget. Pellentesque vitae f sociosqu ad litora torquent per conubia nostra, per inceptos himenaeos.

Mauris quis orci arcu. Nunc imperdiet tincidunt dapibus. Praesent vitae lectus sed nulla n suscipit. Ut quis egestas enim. Praesent turpis elit, commodo eget aliquet et, accumsan se feugiat eget. Fusce ut tincidunt elit. Aliquam in lorem non orci mattis elementum. Mauris e

1. List Item 1 2. List Item 2 3 List Item 3

## http://placehold.it/

#### **Welcome to PLACEHOLD.IT** A quick and simple image placeholder service.

How does it work? Just put your image size after our URL and you'll get a placeholder.

Like this: http://placehold.it/350x150

You can also use it in your code, like this:

<img src="http://placehold.it/350x150">

Have fun!

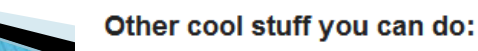

**Format** 

Color **Size** 

 $200 \times 100$ 

350 x 150

350 x 65

 $140 \times 100$ 

**Text** 

Provided for free by this guy Brent who Bought a Mac and Russell to hopefully save you some time.

# Image Placeholder

#### **My First Heading**

Lorem ipsum dolor sit amet, consectetur adipiscing elit. Integer sed nulla lorem. Nu laoreet in sem. Maecenas euismod posuere arcu, vel malesuada est auctor at. Nun placerat. Pellentesque convallis sem sit amet ipsum ullamcorper et dignissim turpis mattis. Vestibulum adipiscing semper feugiat. Proin volutpat laoreet elit vitae dictun vestibulum non, pulvinar ut arcu. Vestibulum mattis dignissim urna, sit amet pretium faucibus aliquet in in leo. Class aptent taciti sociosqu ad litora torquent per conubia

 $<$ p> Lorem ipsum dolor sit amet, consecte  $\langle$ /p> <img src="http://placehold.it/400x300">  $10 \times 300$  $<$ p> Mauris quis orci arcu. Nunc imperdie  $\langle$ /p>

> Mauris quis orci arcu. Nunc imperdiet tincidunt dapibus. Praesent vitae lectus sed : rutrum suscipit. Ut quis egestas enim. Praesent turpis elit, commodo eget aliquet et vulputate lacus feugiat eget. Fusce ut tincidunt elit. Aliquam in lorem non orci mattis

# **Adding Images**

- Add Existing Image
- Drag and Drop Image
- Add alt attributes

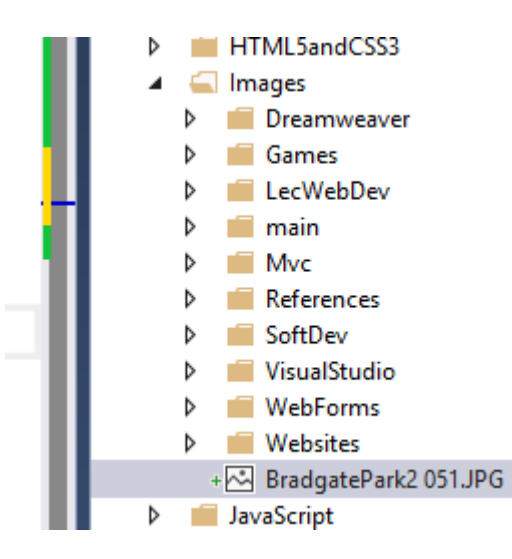

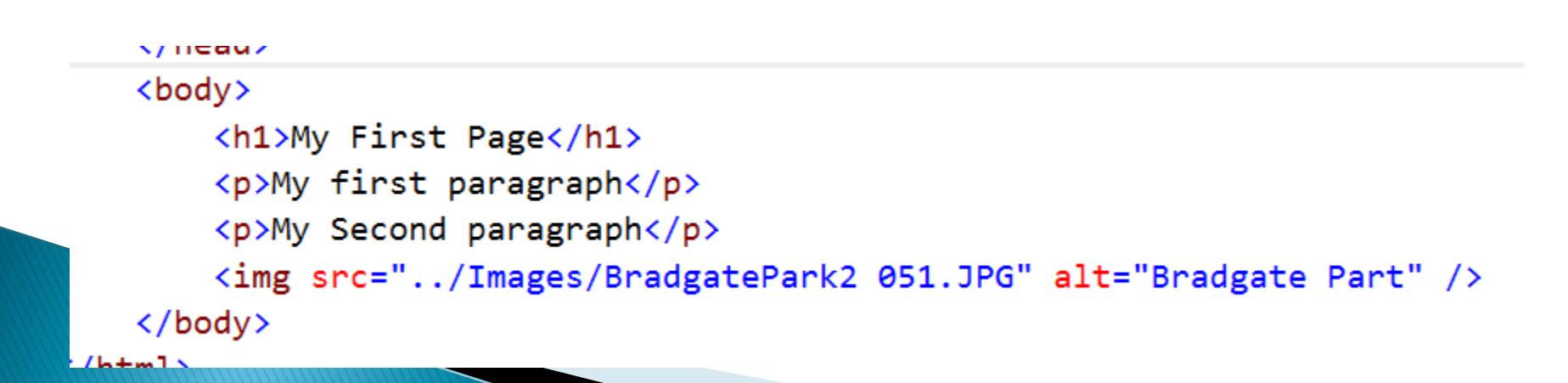

#### **Alternate Text**

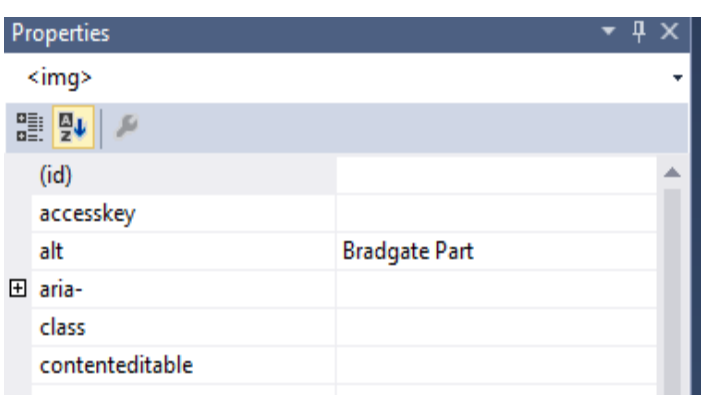

#### **My First Heading**

Lorem ipsum dolor sit amet, consectetur adipiscing elit. Integer sed nulla lorem. Nulla facilisi. P laoreet in sem. Maecenas euismod posuere arcu, vel malesuada est auctor at. Nunc fringilla lib placerat. Pellentesque convallis sem sit amet ipsum ullamcorper et dignissim turpis consequat. mattis. Vestibulum adipiscing semper feugiat. Proin volutpat laoreet elit vitae dictum. Cras quis vestibulum non, pulvinar ut arcu. Vestibulum mattis dignissim urna, sit amet pretium libero viver faucibus aliquet in in leo. Class aptent taciti sociosqu ad litora torquent per conubia nostra, per

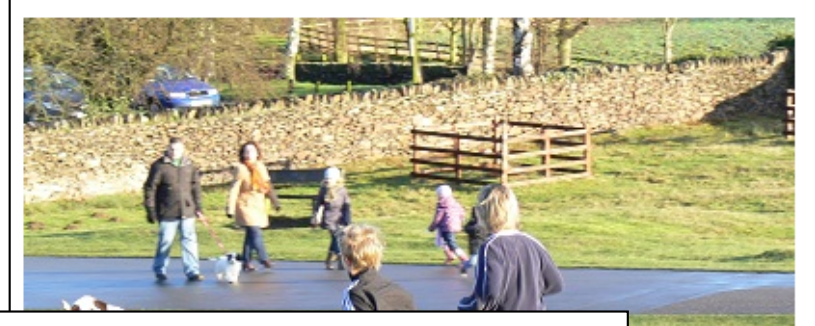

<img src="../ITQ2/images/HomeRunning.jpg" width="400" height="300" alt="Running in bradgate">

> Mauris quis orci arcu. Nunc imperdiet tincidunt dapibus. Praesent vitae lectus sed nulla mollis s rutrum suscipit. Ut quis egestas enim. Praesent turpis elit, commodo eget aliquet et, accumsan vulputate lacus feugiat eget. Fusce ut tincidunt elit. Aliquam in lorem non orci mattis elementum.

## **Page Layouts**

- 1. Using Frame Sets
- 2. Using Tables
- 3. Using CSS
- 1. Browser compatibility
- 2. Improving Accessibility
- 3. Improving Usability

# **New Approach**

- ▶ Simplicity
- **Flexibility**
- **Fluidity**
- Bullet Proof
- ▶ Progressive enhancement
- ▶ Smart Phones, Tablets, Game Consoles, Internet TVs, Notebooks, etc.

# **Visual Design versus Coding**

#### Pros

- Can be quicker and easier
- Lets you see how it might look immediately
- Do not need to understand the code
- Do not need to remember the tags
- Cons
	- Can lead to very difficult to maintain code
	- Can lead to inflexible code
	- You will not fully understand how the page works
	- You will not have full control over your pages

## **Web Tools**

- Dreamweaver CC (not free)
- Visual Studio 2013 Community (free)
- $\blacktriangleright$  Text Editors (notepad++)
- ▶ Firefox 37 (Firebug)
- ▶ Internet Explorer 11 (IE Tester)
- Chrome 42

#### **Books**

▶ Introducing HTML5 by Bruce Lawson ▶ Handcrafted CSS by Dan Cederholm